#### $Java + XML = JDOM$

#### **by Jason Hunter and Brett McLaughlin co-creators of JDOM**

Mountain View Java User's Group April 26, 2000

#### **Introductions**

Jason Hunter jhunter@jdom.org K&A Software http://www.servlets.com

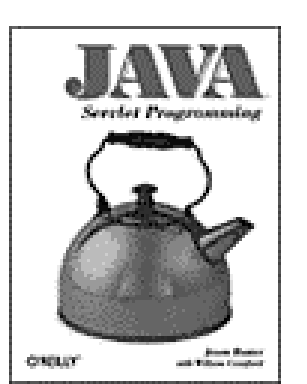

**Author of "Java Servlet Programming" (O'Reilly)**

#### **Introductions**

# Brett McLaughlin brett@jdom.org Metro Information Services http://www.newInstance.com

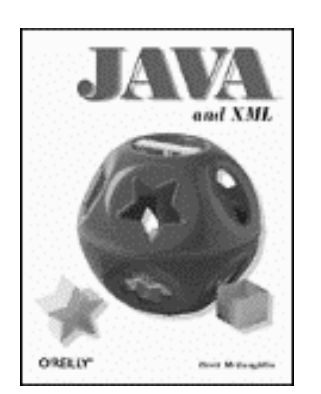

**Author of upcoming "Java and XML" (O'Reilly)**

## What is JDOM?

- JDOM is the Java Document Object Model
- A way to represent an XML document for easy and efficient reading, manipulation, and writing
	- Straightforward API
	- Lightweight and fast
	- Java-optimized
- Despite the name similarity, it's not build on DOM or modeled after DOM
	- Although it integrates well with DOM and SAX
	- Name chosen for accuracy, not similarity to DOM
- An open source project with an Apache-style license

## The JDOM Philosophy

- JDOM should be straightforward for Java programmers
	- Use the power of the language (Java 2)
	- Take advantage of method overloading, the Collections APIs, reflection, weak references
	- Provide conveniences like type conversions
- JDOM should hide the complexities of XML wherever possible
	- An Element has content, not a child Text node, which has content (ala DOM)
	- Exceptions should contain useful error messages
	- Give line numbers and specifics, use no SAX or DOM classes or constructs

## More JDOM Philosophy

- JDOM should integrate with DOM and SAX
	- Support reading and writing DOM documents and SAX events
	- Support runtime plug-in of *any* DOM or SAX parser
	- Easy conversion from DOM/SAX to JDOM
	- Easy conversion from JDOM to DOM/SAX
- JDOM should stay current with the latest XML standards
	- DOM Level 2, SAX 2.0, XML Schema
- JDOM does not need to solve every problem
	- It should solve 80% of the problems with 20% of the effort
	- We think we got the ratios to 90% / 10%

## The Historical Alternatives: DOM

- DOM is a large API designed for complex environments
	- Represents a document tree fully held in memory
	- Has to 100% accurately represent any XML document (well, it attempts to)
	- Has to have the same API on multiple languages
	- Reading and changing the document is nonintuitive
	- Fairly heavyweight to load and store in memory

#### The Historical Alternatives: SAX

- SAX is a lightweight API designed for fast reading
	- Callback mechanism reports when document elements are encountered
	- Lightweight since the document is never entirely in memory
	- Does not support modifying the document
	- Does not support random access to the document
	- Fairly steep learning curve to use correctly

## Do you need JDOM?

- JDOM is a lightweight API
	- Benchmarks of "load and print" show performance on par with SAX
	- Manipulation and output are also lightning fast
- JDOM can represent a full document
	- Not all must be in memory at once
- JDOM supports document modification
	- And document creation from scratch, no "factory"
- JDOM is easy to learn
	- Optimized for Java programmers
	- Doesn't require in-depth XML knowledge
	- Allows easing into SAX and DOM, if needed
	- Simple support for namespaces, validation

#### The Document class

- Documents are represented by the **org.jdom.Document** class
	- A lightweight object holding a **DocType**, **ProcessingInstruction**s, a root **Element**, and **Comment**s
- It can be constructed from scratch:

```
Document doc = 
 new Document(new Element("rootElement"));
```
• Or it can be constructed from a file, stream, or URL:

**Builder builder = new SAXBuilder(); Document doc = builder.build(url);**

## The Build Process

- A Document can be constructed using any build tool
	- The SAX build tool uses a SAX parser to create a JDOM document
- Current builders are SAXBuilder and DOMBuilder
	- **org.jdom.input.SAXBuilder** is fast and recommended
	- **org.jdom.input.DOMBuilder** is useful for reading an existing DOM tree
	- A builder can be written that lazily constructs the Document as needed
	- Other possible builders: LDAPBuilder, SQLBuilder

#### Builder Classes

• Builders have optional parameters to specify implementation classes and whether DTD-based validation should occur.

**SAXBuilder(String parserClass, boolean validate); DOMBuilder(String adapterClass, boolean validate);**

- Not all DOM parsers have the same API
	- Xerces, XML4J, Project X, Oracle (V1 and V2)
	- The DOMBuilder **adapterClass** implements **org.jdom.adapters.DOMAdapter**
	- Implements standard methods by passing through to an underlying parser
	- Adapters for all popular parsers are provided
	- Future parsers require just a small adapter class
- Once built, documents are not tied to their build tool

## The Output Process

- A Document can be written using any output tool
	- **org.jdom.output.XMLOutputter** tool writes the document as XML
	- **org.jdom.output.SAXOutputter** tool generates SAX events
	- **org.jdom.output.DOMOutputter** tool creates a DOM document (coming soon)
	- Any custom output tool can be used
- To output a **Document** as XML:

```
XMLOutputter outputter = new XMLOutputter(); 
outputter.output(doc, System.out);
```
- For machine-consumption, pass optional parameters
	- Zero-space indent, no new lines

```
outputter = new XMLOutputter("", false); 
outputter.output(doc, System.out);
```
#### Pretty Printer

```
import java.io.*; 
import org.jdom.*; 
import org.jdom.input.*; 
import org.jdom.output.*;
public class PrettyPrinter {
  public static void main(String[] args) {
    // Assume filename argument
    String filename = args[0];
    try {
      // Build w/ SAX and Xerces, no validation
      Builder b = new SAXBuilder();
      // Create the document
      Document doc = b.build(new File(filename));
      // Output as XML to screen
      XMLOutputter outputter = new XMLOutputter();
      outputter.output(doc, System.out);
    } catch (Exception e) {
      e.printStackTrace();
    }
  }
}
```
## The DocType class

• A **Document** may have a **DocType**

```
<!DOCTYPE html PUBLIC 
"-//W3C//DTD XHTML 1.0 Transitional//EN"
"http://www.w3.org/TR/xhtml1/DTD/xhtml1-transitional.dtd">
```
- This specifies the DTD of the document
	- It's easy to read and write

```
DocType docType = doc.getDocType();
System.out.println("Element: " +
                   docType.getElementName());
System.out.println("Public ID: " + 
                   docType.getPublicID());
System.out.println("System ID: " + 
                   docType.getSystemID());
doc.setDocType(
  new DocType("html", "-//W3C...", "http://..."));
```
#### The Element class

• A **Document** has a root **Element**:

```
<web-app id="demo">
 <description>
    Gotta fit servlets in somewhere!
 </description>
  <distributable/>
</web-app>
```
• Get the root as an **Element** object:

**Element webapp = doc.getRootElement();**

- An **Element** represents something like **web-app**
	- Has access to everything from the open **<web-app>** to the closing **</web-app>**

#### Playing with Children

• An element may contain child elements

```
// Get a List of direct children as Elements 
List allChildren = element.getChildren();
out.println("First kid: " + 
            allChildren.get(0).getName());
// Get all direct children with a given name
List namedChildren = element.getChildren("name");
// Get the first kid with a given name
Element kid = element.getChild("name");
// Namespaces are supported
kid = element.getChild("nsprefix:name");
kid = element.getChild("nsprefix", "name");
```
• **getChild()** may throw **NoSuchElementException**

## Playing with Grandchildren

```
<linux-config>
  <gui>
    <window-manager>
      <name>Enlightenment</name>
      <version>0.16.2</version>
    </window-manager>
    <!-- etc -->
  </gui>
</linux-config>
```
• Grandkids can be retrieved easily:

```
String manager = 
     root.getChild("gui")
         .getChild("window-manager")
         .getChild("name")
         .getContent();
```
• Future JDOM versions are likely to support XPath

## Managing the Population

• Children can be added and removed through **List** manipulation or convenience methods:

```
List allChildren = element.getChildren();
// Remove the fourth child
allChildren.remove(3);
// Remove all children named "jack"
allChildren.removeAll(
                 element.getChildren("jack"));
element.removeChildren("jack");
// Add a new child
allChildren.add(new Element("jane"));
element.addChild(new Element("jane"));
// Add a new child in the second position
allChildren.add(1, new Element("second"));
```
## Making Kids

• Elements are constructed directly, no factory method needed

```
Element element = new Element("kid");
```
Some prefer a nesting shortcut, possible since **addChild()** returns the **Element** on which the child was added:

```
Document doc = new Document(
  new Element("family")
    .addChild(new Element("mom"))
    .addChild(new Element("dad")
       .addChild("kidOfDad")));
```
• A subclass of **Element** can be made, already containing child elements and content

```
root.addChild(new FooterElement());
```
## Making the linux-config Document

• This code constructs the **<linux-config>** seen previously:

```
Document doc = new Document(
  new Element("linux-config")
    .addChild(new Element("gui")
      .addChild(new Element("window-manager")
        .addChild(new Element("name")
          .setContent("Enlightenment"))
        .addChild(new Element("version")
          .setContent("0.16.2"))
    )
  );
```
## Getting Element Attributes

• Elements often contain attributes:

```
<table width="100%" border="0"> </table>
```
• Attributes can be retrieved several ways:

```
String value =
   table.getAttribute("width").getValue();
// Get "border" as an int, default of 2
int value = 
 table.getAttribute("border").getIntValue(2);
// Get "border" as an int, no default
try {
 value = 
   table.getAttribute("border").getIntValue();
}
catch (DataConversionException e) { }
```
• **getAttribute()** may throw **NoSuchAttributeException**

#### Setting Element Attributes

• Element attributes can easily be added or removed

```
// Add an attribute
table.addAttribute("vspace", "0");
// Add an attribute more formally
table.addAttribute(
 new Attribute("prefix", "name", "value"));
// Remove an attribute
table.removeAttribute("border");
// Remove all attributes
table.getAttributes().clear();
```
#### Element Content

• Elements can contain text content:

**<description>A cool demo</description>**

• The content is directly available:

**String content = element.getContent();**

• And can easily be changed:

**// This blows away all current content element.setContent("A new description");**

#### Mixed Content

• Sometimes an element may contain comments, text content, and children

```
<table>
  <!-- Some comment -->
 Some text
 <tr>Some child</tr>
</table>
```
• Text and children can be retrieved as always:

```
String text = table.getContent();
Element tr = table.getChild("tr");
```
• This keeps the standard uses simple

## Reading Mixed Content

- To get all content within an **Element**, use **getMixedContent()**
	- Returns a **List** containing **Comment**, **String**, and **Element** objects

```
List mixedContent = table.getMixedContent();
Iterator i = mixedContent.iterator();
while (i.hasNext()) {
  Object o = i.next();
  if (o instanceof Comment) {
    // Comment has a toString()
    out.println("Comment: " + o);
  }
  else if (o instanceof String) {
    out.println("String: " + o);
  }
  else if (o instanceof Element) {
    out.println("Element: " +
               ((Element)o).getName());
  }
}
```
#### The ProcessingInstruction class

• Some documents have **ProcessingInstruction**s

```
<?cocoon-process type="xslt"?>
```
• PIs can be retrieved by name and their "attribute" values are directly available:

```
ProcessingInstruction cp =
    doc.getProcessingInstruction(
                   "cocoon-process");
cp.getValue("type");
```
- All PIs can be retrieved as a **List** with **doc.getProcessingInstructions()**
	- For simplicity JDOM respects PI order but not the actual placement
- **getProcessingInstruction()** may throw **NoSuchProcessingInstructionException**

#### **Namespaces**

- Namespaces are a DOM Level 2 addition
	- JDOM always supports even with DOM Level 1 parsers and even with validation on!
- Namespace prefix to URI mappings are held in the Document object
	- Element knows prefix and local name
	- Document knows prefix to URI mapping
	- Lets Elements easily move between Documents
- Retrieve and set a namespace URI for a prefix with:

```
String uri = doc.getNamespaceURI("linux");
doc.addNamespaceMapping(
```

```
"linux", "http://www.linux.org");
```
• This mapping applies even for elements added previously

## Using Namespaces

- Elements have "full names" with a prefix and local name
	- Can be specified as two strings
	- Can be specified as one "**prefix:localname**" string

```
kid = elt.getChild("JavaXML", "Contents");
kid = elt.getChild("JavaXML:Contents");
kid = elt.getChild("Contents");
```
- Allows apps to ignore namespaces if they want.
- Element constructors work the same way.

#### List Details

- The current implementation uses **LinkedList** for speed
	- Speeds growing the **List**, modifying the **List**
	- Slows the relatively rare index-based access
- All **List** objects are mutable
	- Modifications affect the backing document
	- Other existing list views do not see the change
	- Same as SQL **ResultSet**s, etc.

#### **Exceptions**

- **JDOMException** is the root exception
	- Thrown for build errors
	- Always includes a useful error message
	- May include a "root cause" exception
- Subclasses include:
	- **NoSuchAttributeException**
	- **NoSuchElementException**
	- **NoSuchProcessingInstructionException**
	- **DataConversionException**

#### Future

- There may be a new high-speed builder
	- Builds a skeleton but defers full analysis
	- Use of the List interface allows great flexibility
- There could be other implementations outside **org.jdom**
	- The should follow the specification
	- The current implementation is flexible
	- We don't expect alternate implementations to be necessary

## Get Involved

- Download the software
	- **http://jdom.org**
- Read the specification
	- Coming soon
- Sign up for the mailing lists (see **jdom.org**)
	- **jdom-announce**
	- **jdom-interest**
- Watch for JavaWorld and IBM developerWorks articles
	- **http://www.javaworld.com**
	- **http://www.ibm.com/developerWorks**
- Help improve the software!